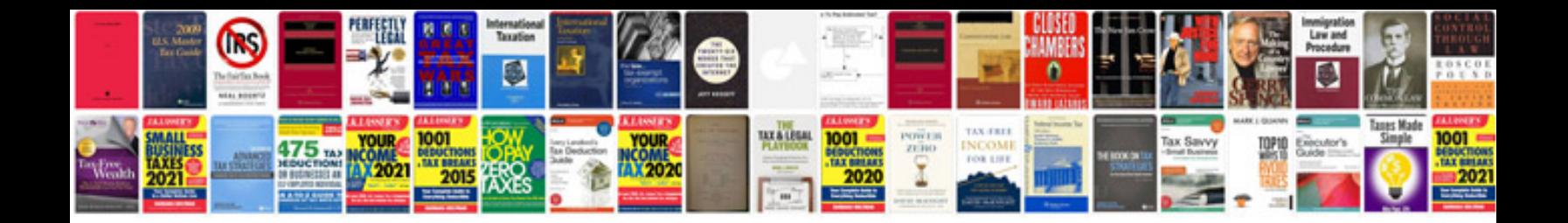

**Best cv format word document**

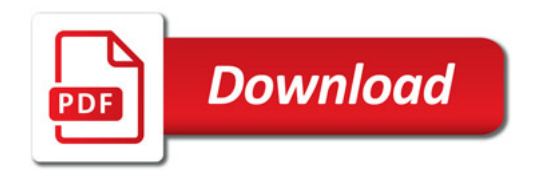

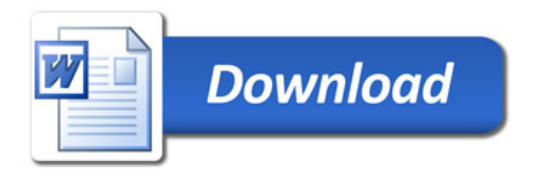